# **Release Plan 2.6.0 (June 2020)**

### Release Dates

- KIP Freeze: May 20, 2020 (a KIP must be accepted by this date in order to be considered for this release)
- Feature Freeze: May 27, 2020 (major features merged & working on stabilization, minor features have PR, release branch cut; anything not in this state will be automatically moved to the next release in JIRA)
- Code Freeze: June 10, 2020
- Release: June 24, 2020 (**Actual release: August 3, 2020**)

These dates are goals and subject to change, but we expect to stay on the [Time Based Release Plan](https://cwiki.apache.org/confluence/display/KAFKA/Time+Based+Release+Plan) unless unexpected critical issues come up. While the target release date is fixed at ~2w after code freeze, RCs will roll out as needed until the release vote passes.

The release manager is [Randall Hauch](https://cwiki-test.apache.org/confluence/display/~rhauch).

## Planned KIPs

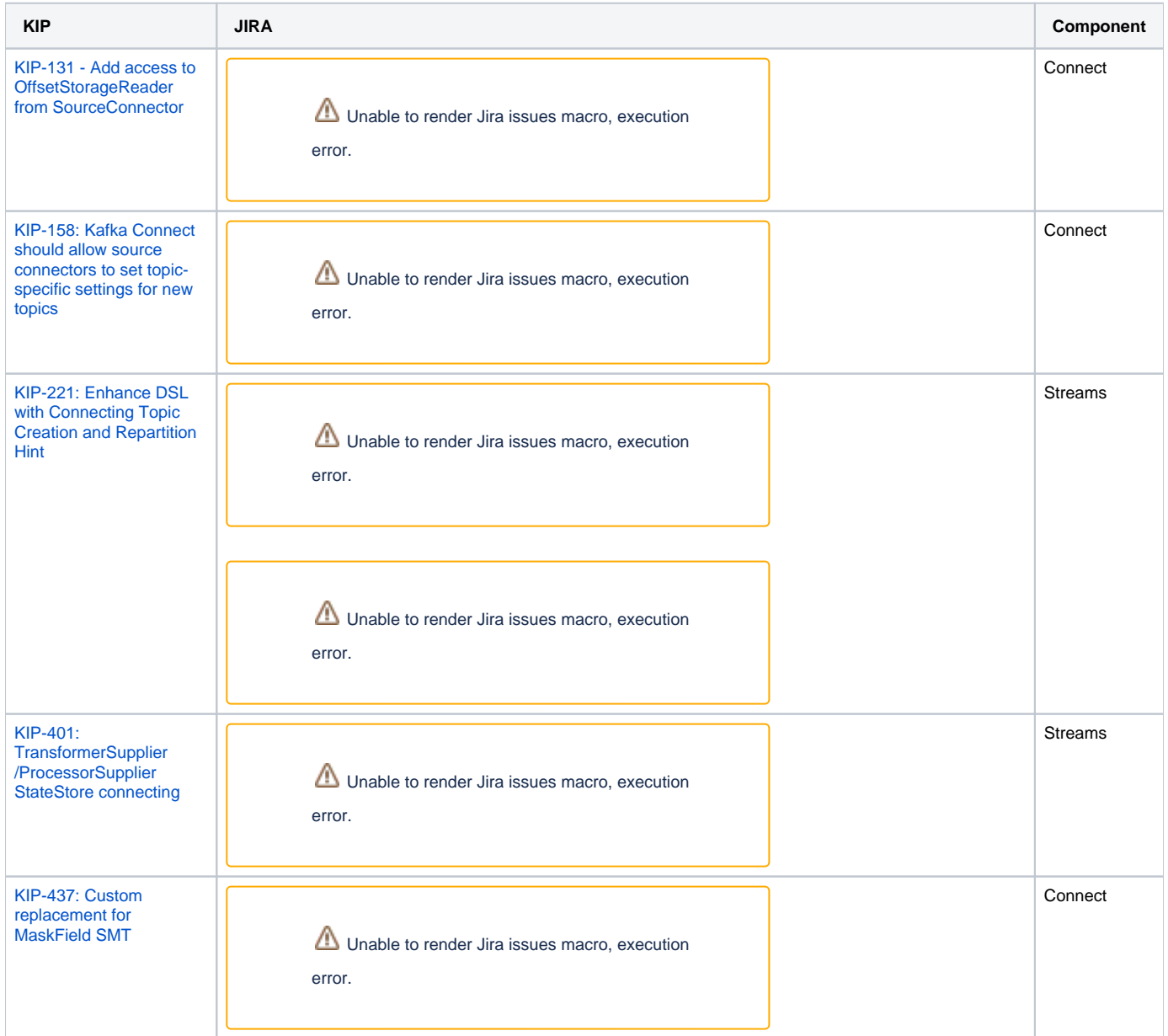

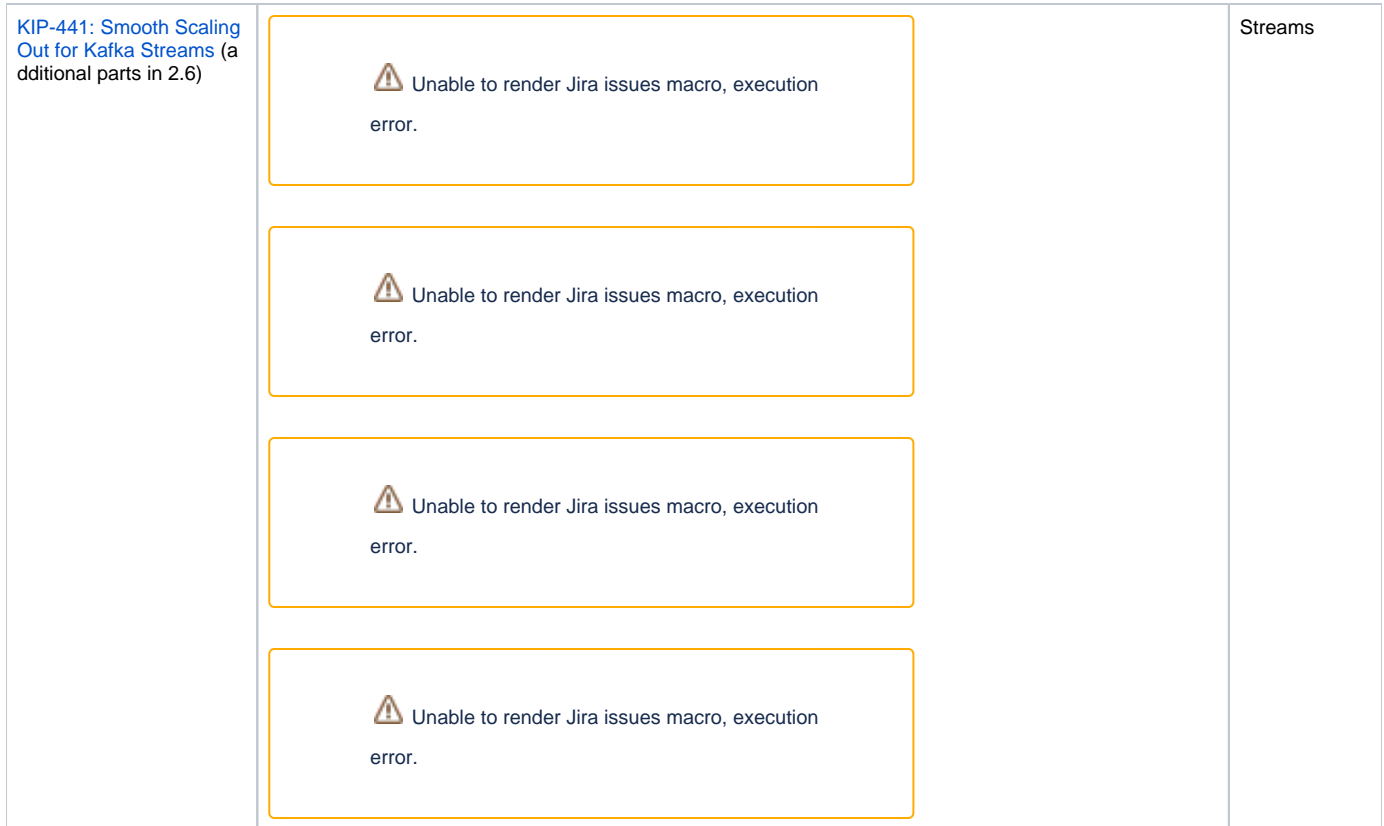

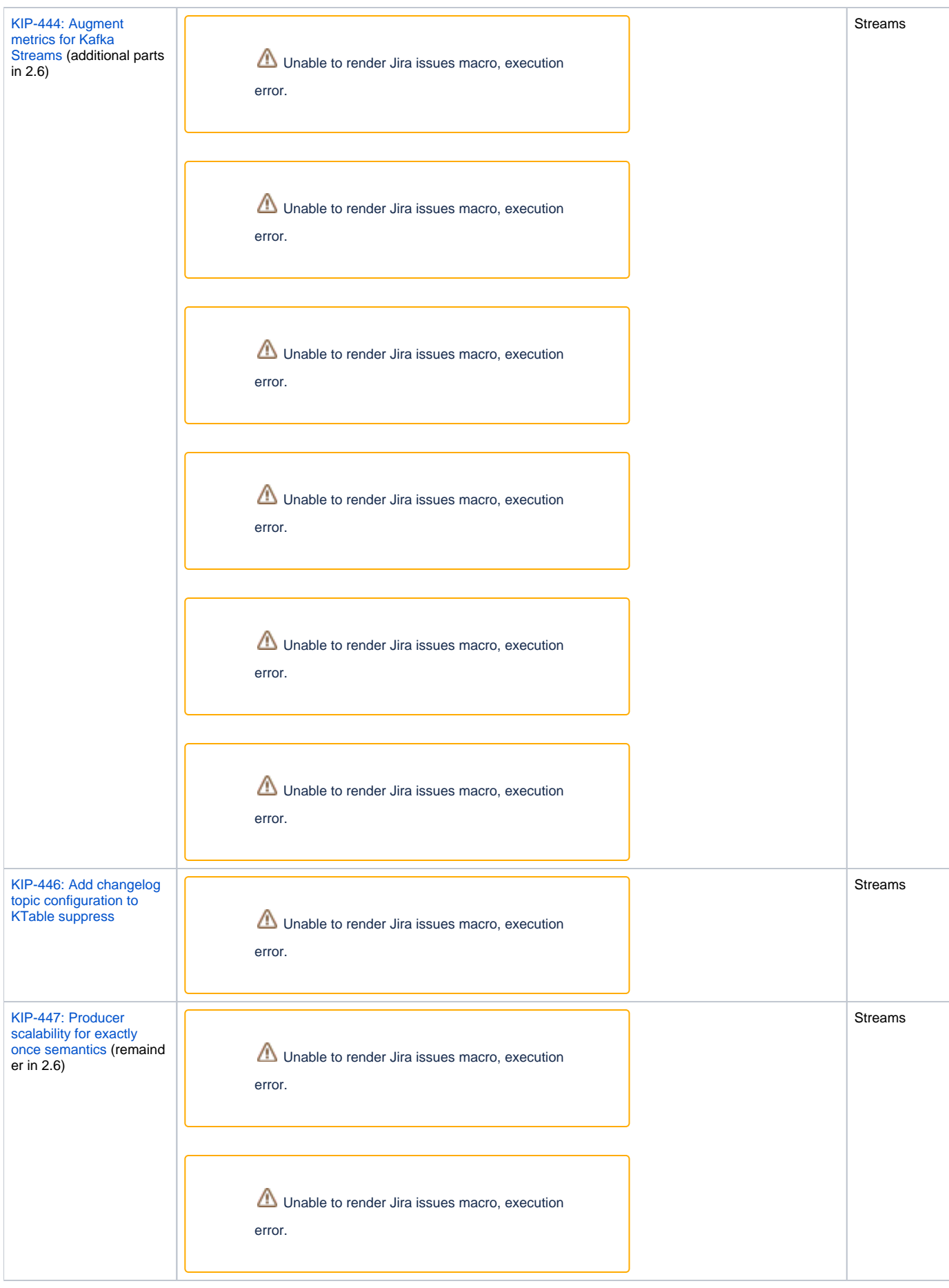

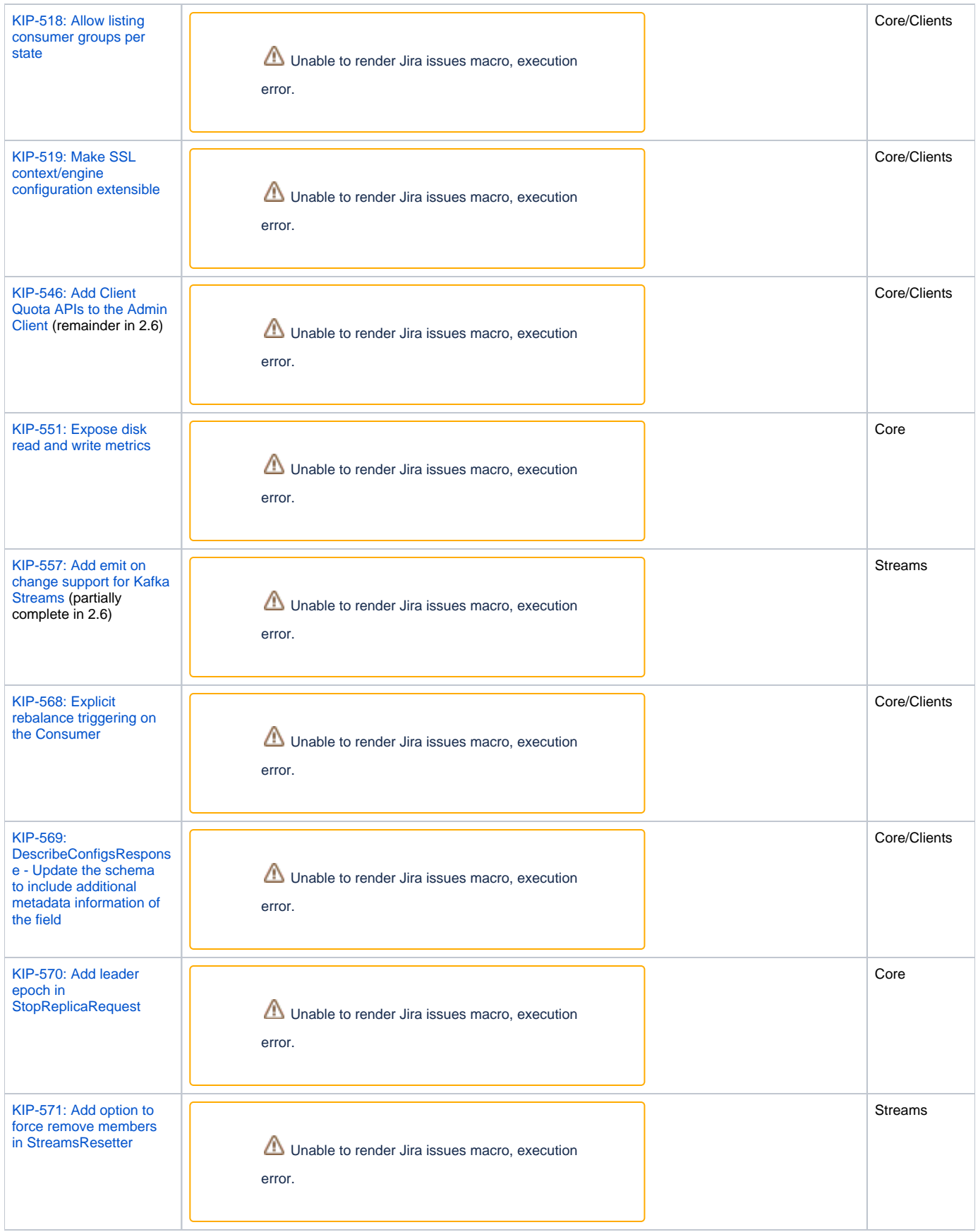

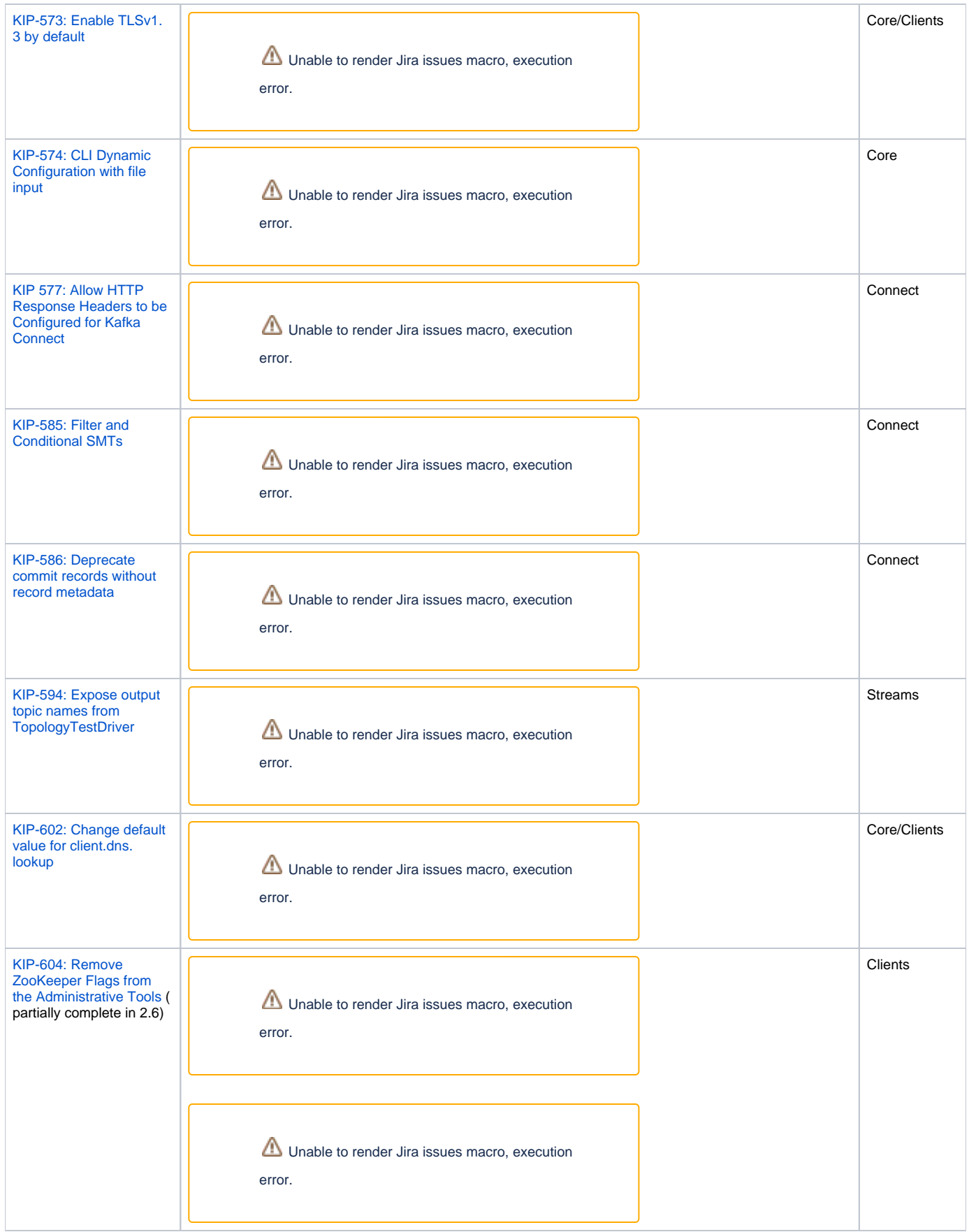

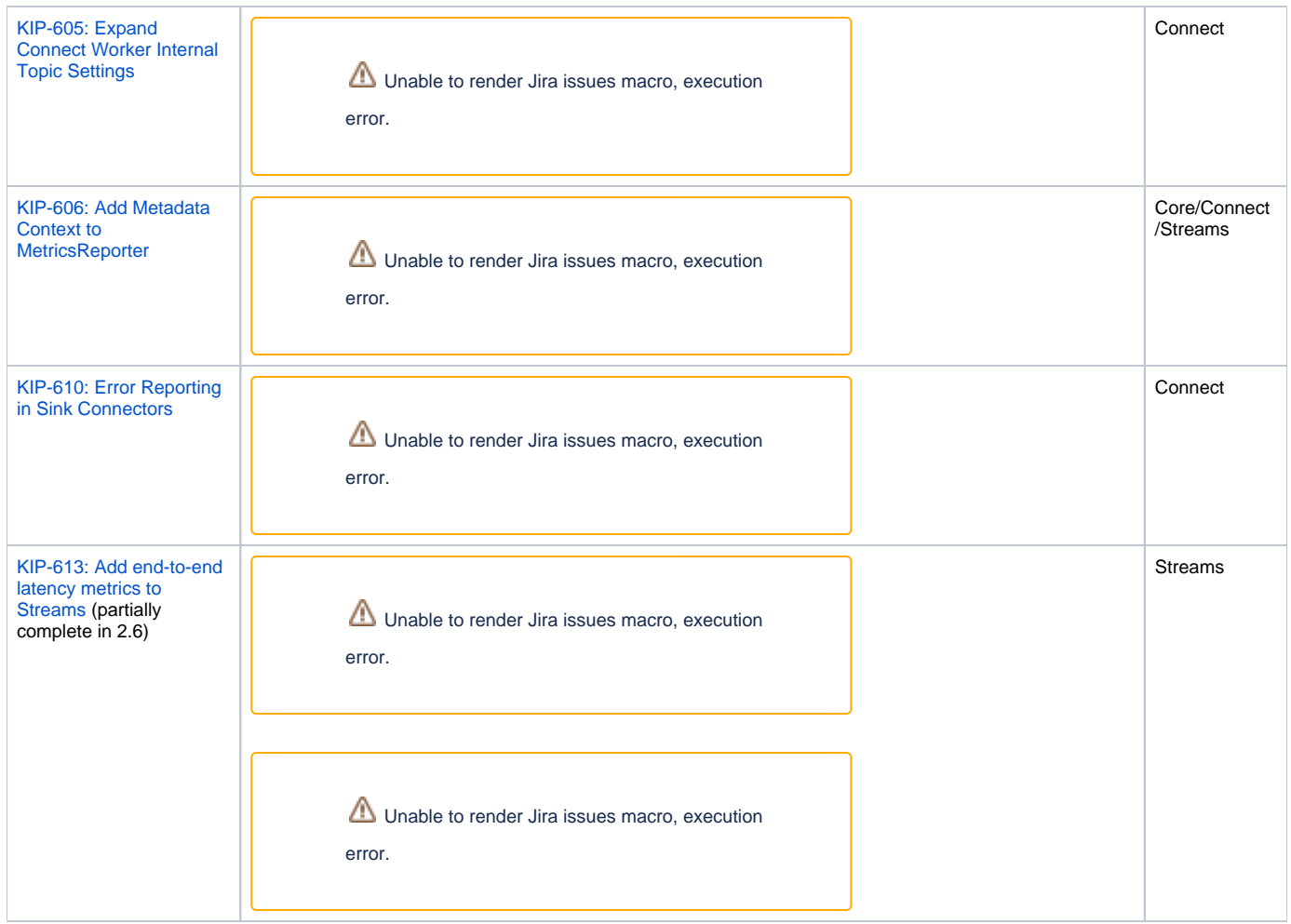

## Postponed KIPs

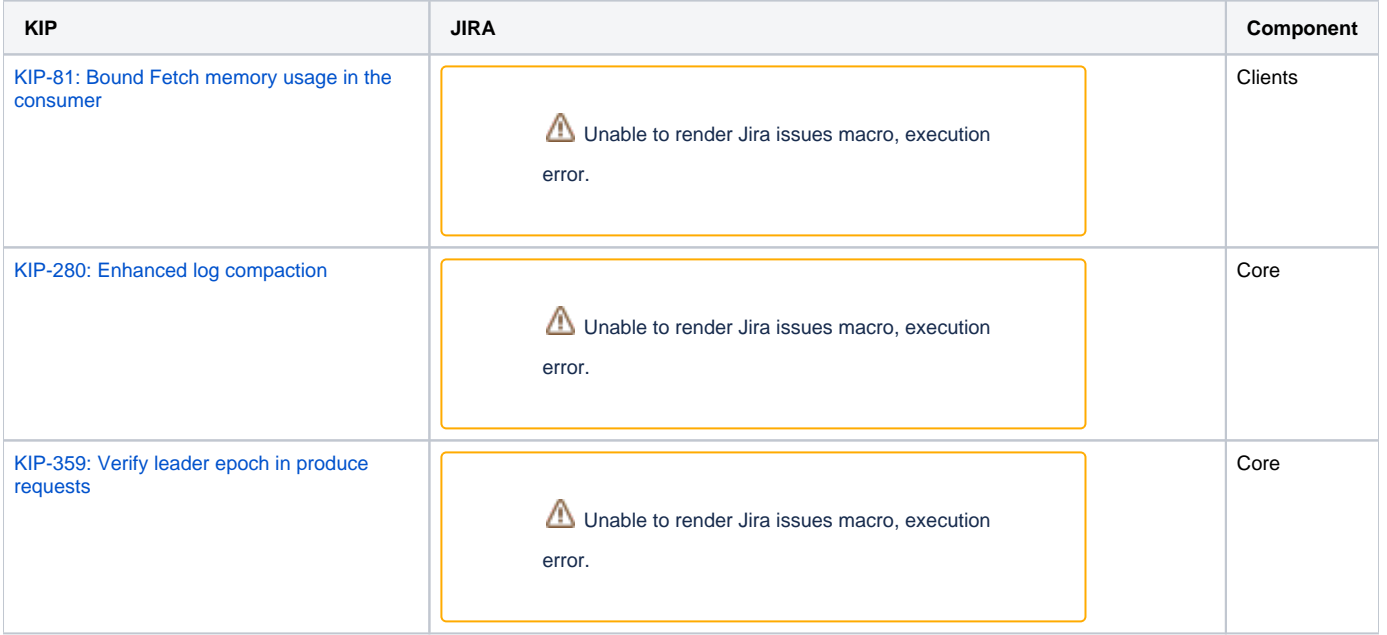

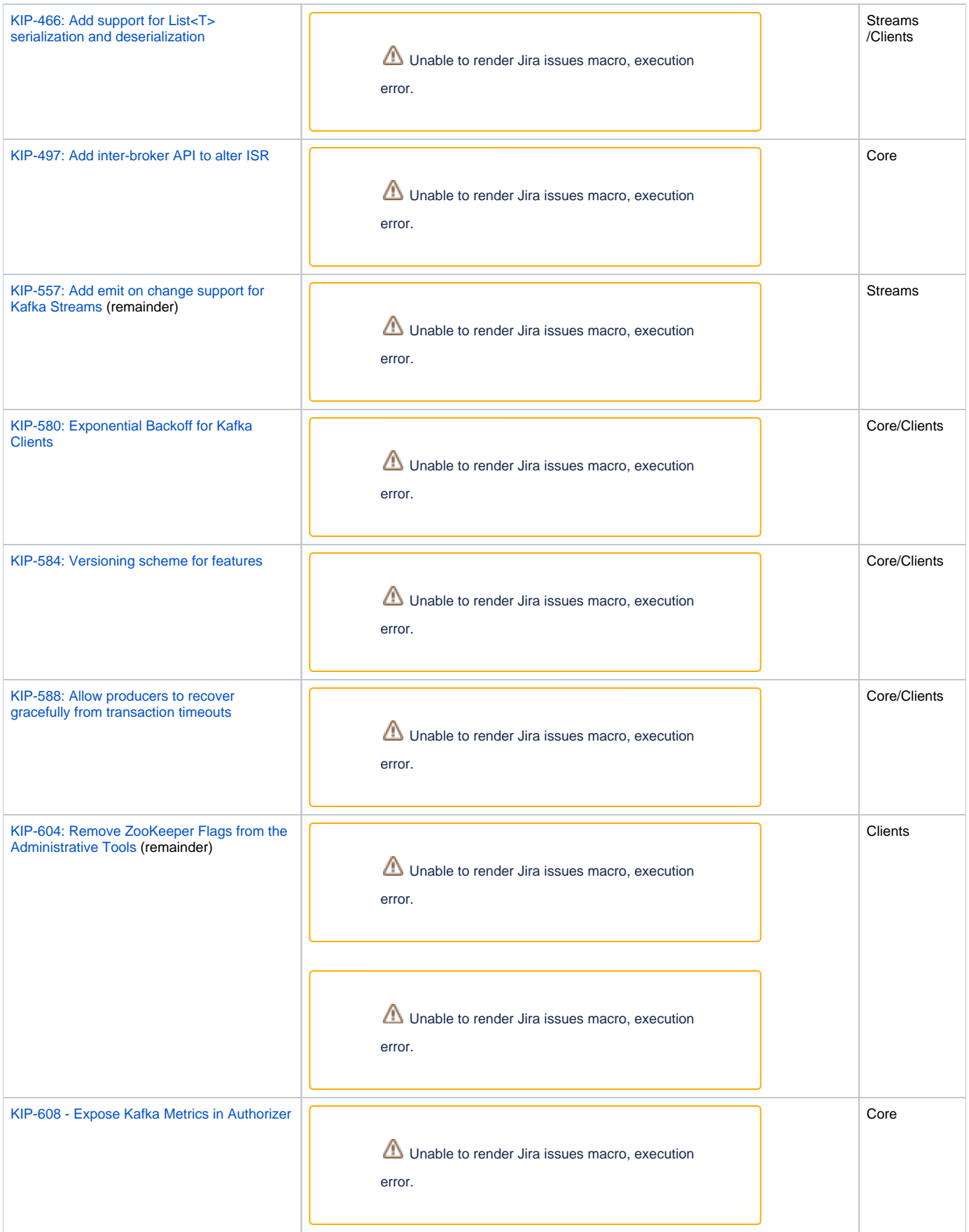

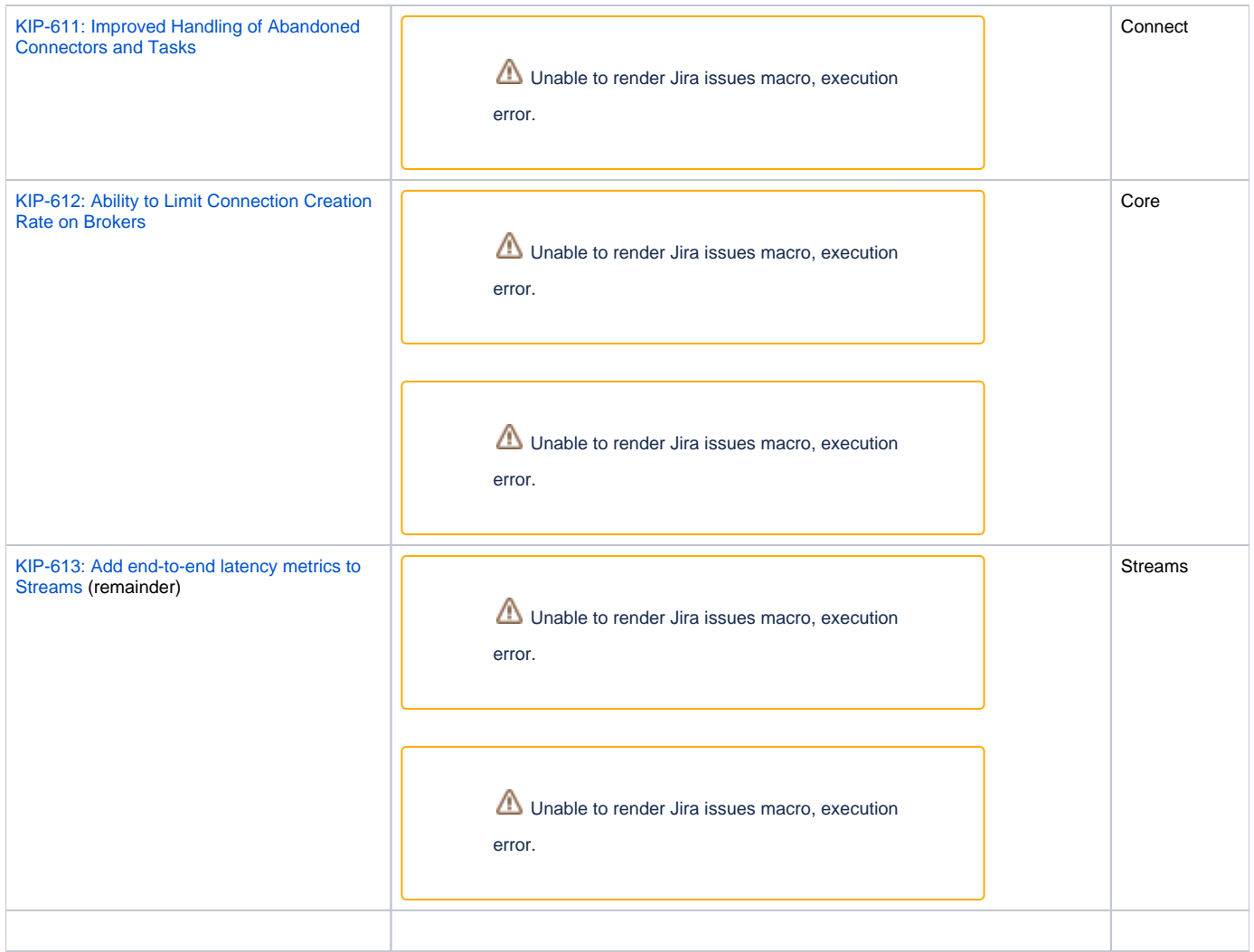

## How to Contribute

#### **Before code freeze:**

- Participate in votes and discussions to land or postpone the open KIPs.
- Review patches. We anticipate that this release will be bottlenecked mostly on reviews. The more reviewers, the more content we can fit in.
- Write unit/integration/system tests. We want to preserve the tradition of high-quality releases in Apache Kafka.

### **After code freeze:**

- Write more unit/integration/system tests**.** We want to preserve the tradition of high-quality releases in Apache Kafka.
- Improve documentation
- Test the release candidates
- Open blocker JIRAs on critical issues found. Open non-blocker JIRAs on any other issues found.
- Fix critical bugs
- Review bug fixes
- Vote on RCs. Even though only PMC votes are binding, community votes are super important as we evaluate the readiness of the release

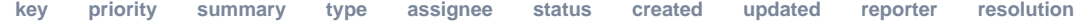

JQL and issue key arguments for this macro require at least one Jira application link to be configured